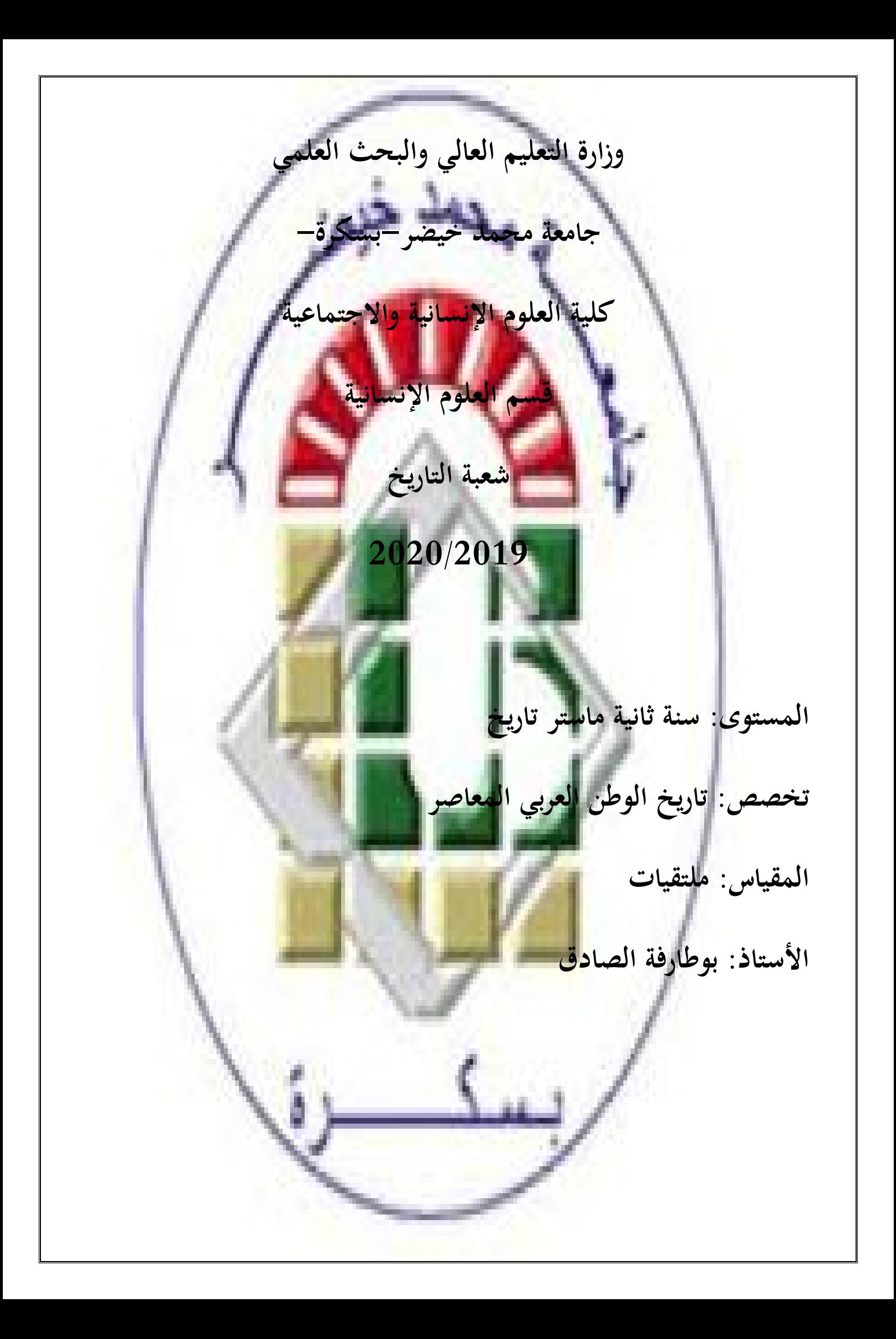

**المقالات والمداخلات:** 

في إطار تكملة الحصص المتبقية لمقياس ملتقيات، لمستوى السنة الثانية ماستر تاريخ تخصص تاريخ الوطن العربي المعاصر، ارتأينا أن نضع محورين يتم فيهما التطرق لمنهجية إعداد المقالات و المداخلات العلمية.

 من خلال ذلك يتمكن الطالب، وخاصة طلاب الماستر وحتى طلبة الدكتوراه، من كيفية إعداد مداخلة أو مقال علمي، يمكنه أن يشارك به في ملتقى علمي أو ندوة أو يوم دراسي في أي مجال كان من اĐالات العلمية، كما يمكن للطالب أن يستعين بوسائل التقنية وأدواēا في إعداد مداخلاته، بل حتى يستطيع توظيف برامجها، في عرض مادته العلمية في الملتقيات والندوات والأيام الدراسية.

 من خلال هذه البرامج الإلكترونية، نجد خصوصا العروض التقديمية (عروض باور بوينت Point Power(، في برامج ميكروسوفت أوفيس( .(Microsoft Office

 في هذا البرنامج يمكن للطالب أن يقدم بحثه، وفي الوقت نفسه يمكنه أن يستشهد بالموارد الأساسية لبحثه، كما يمكنه أيضا أن يضع ملاحقا لعمله، من خلال استعمال الرسوم والمنحنيات والدوائر النسبية المتاحة في برنامج العروض التقديمية. وهذا طبعا بحد ذاته يعطي للبحث وضوحا وفاعلية. -1 **المقال**:

 إن ما تسعى إليه البحوث العلمية هو اكتشاف الحقائق العلمية، والمساهمة في حل مشكلة مطروحة لظاهرة ما، وطبعا ذلك يتماشى مع اختيار منهج علمي دقيق، من خلاله يتمكن الباحث من ضبط كثير من الحقائق، أو الوصول إلى نتيجة تقربه من الحقيقة.

 وعادة ما تكون هذه الأبحاث في أشكال مقالات علمية، وبالتالي نشر نتائج هذه الأبحاث، فعادة ما يؤدي ذلك إلى توليد أفكار جديدة، وتخصيب أخرى، ويعتبر نشر المقالات أداة أكثر فعالية لتبادل الأفكار، والإبداعات بين الباحثين، وبَمذا تكون وسيلة تواصل بينهم حول نتائج أعمالهم البحثية، بل تعد مرجعا ببليوغرافيا للأبحاث في المستقبل.

 و لتحرير المقال العلمي يتطلب أسلوبا واضحا، وطبعا ذلك يختلف من تخصص لآخر، و إن أبرز الأساليب المستعملة في التخصصات، والتي تستند إلى دراسة الحالة أو التجربة كالفيزياء والبيولوجيا، والعلوم الإنسانية والاجتماعية، نجد أسلوب IMRAD، والتي تعني في الكتابة العلمية،  ،And ،Results ،Methods ،Introduction Discussion، وهي على الترتيب: تمهيد، الطريقة، النتائج والمناقشة. حيث أن المحلات العلمية توصي الباحثين باستخدام هذا الأسلوب.

وإليك الجدول التالي الذي يوضح كل قسم وراد في المقال:

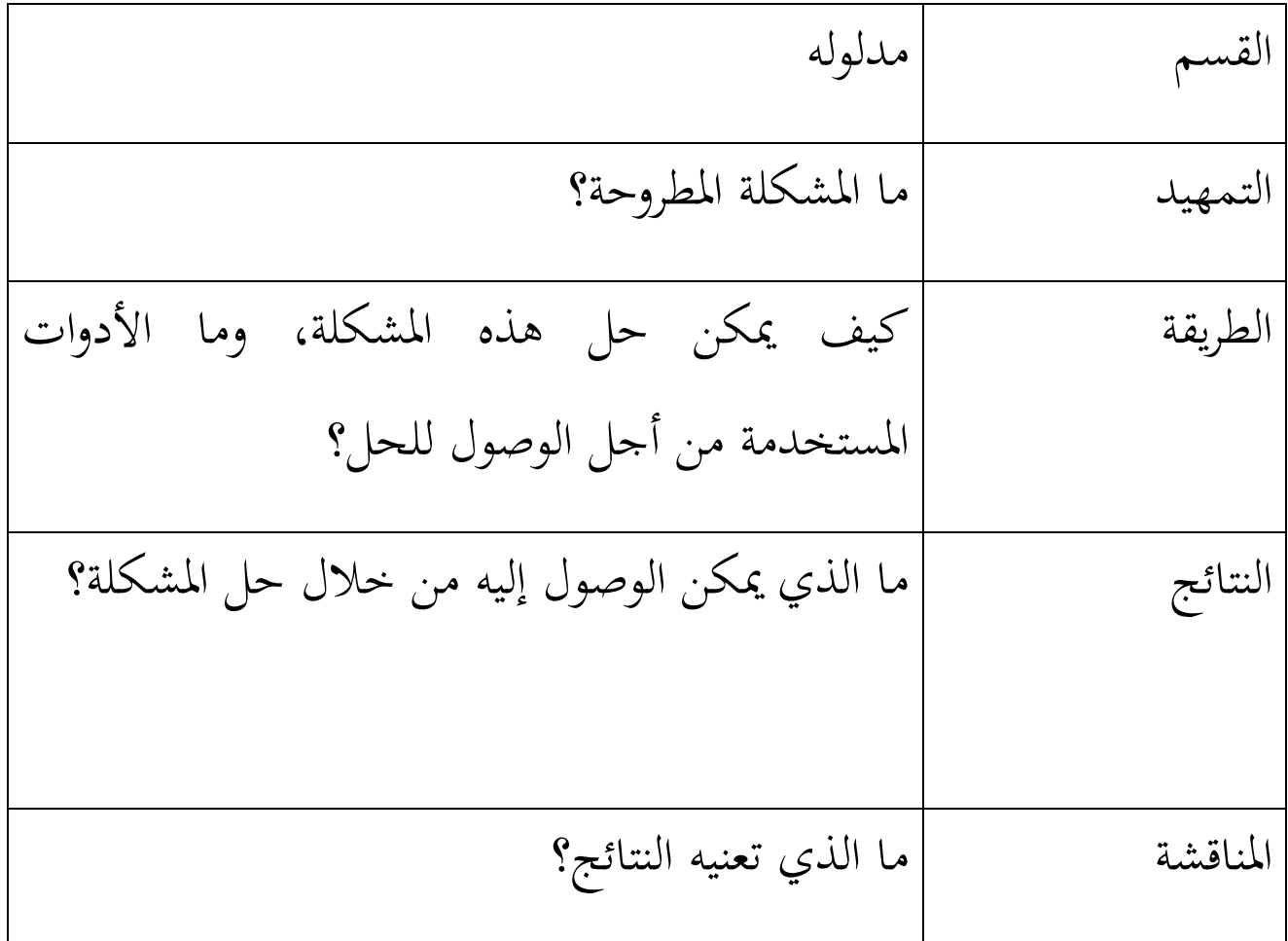

علما أن هناك ملخصا للمقال، من خلاله يتبين ما ورد في المقال، في عدد محدود من الفقرات.

 للملخص أهمية كبيرة، إذ من خلاله يمكن للقراء قراءة المقال أم لا، وهو الجزء الأكثر قراءة في المادة العلمية المعالجة، ويرفق الملخص بالكلمات المفتاحية. وطبعا إدراج المراجع، والتي تعتبر موارد للمقال العلمي. إليك مخطط كتابة المقال:

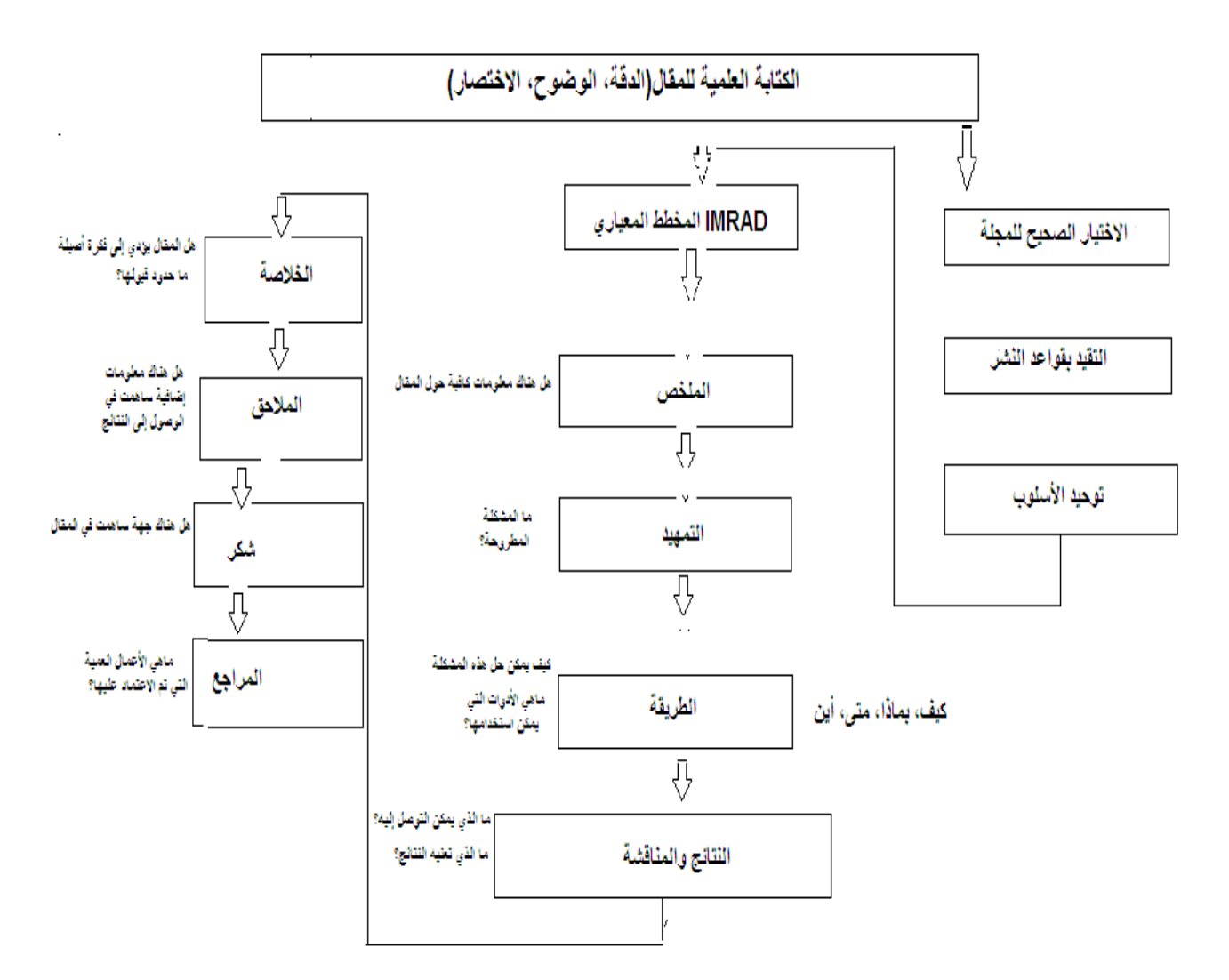

**-2المداخلة:** 

 المداخلة عمل بحثي يقدمه الباحث من أجل معالجة حادثة ما، وطبعا ذلك يكون في الملتقيات الدولية والوطنية وفي الأيام الدراسية، والندوات الوطنية

والجهوية، والقصد منها معالجة مشكلة ما، والوقوف على كثير من الحقائق. والتي ربما تكون قد غُيبت، نتيجة ظروف تحكمت فيها. وربما لمعالجة ظاهرة ما انتشرت نتيجة عوامل ساهمت في ظهورها، ويجب تقديم حلول لمعالجتها.

 وعليه يتطلب من الباحث حسن اختيار التظاهرة العلمية، سواء كانت ملتقى أو ندوة أو يوم دراسي المراد المشاركة فيه، وذلك يرتبط باحترام الاعتبارات الشخصية للباحث، سواء كانت مرتبطة بشخص الباحث مثل القدرات المادية، أو العلمية مثل تمكنه من اللغات الأجنبية، أو التي لها علاقة بموضوع التظاهرة، وخصوصا التي لها علاقة بمجاله العلمي والمهني. كما يمكنه اختيار محور المداخلة بدقة، والتركيز على المحاور التي بإمكانها أن

تقدم الجديد، وليست متاحة للجميع ليحظى الباحث بقبول مداخلته في الملتقى.

-3**قواعد منهجية لإعداد و تحرير مداخلة أو مقالة:**

- ضبط العنوان.

- ضبط عناصر المقدمة، ومنها التمهيد وضبط الإشكالية، والتي تتماشى مع العنوان، وما يندرج تحتها من أسئلة فرعية. وإبراز أهمية البحث والمنهج المتبع لمعالجة المشكلة.

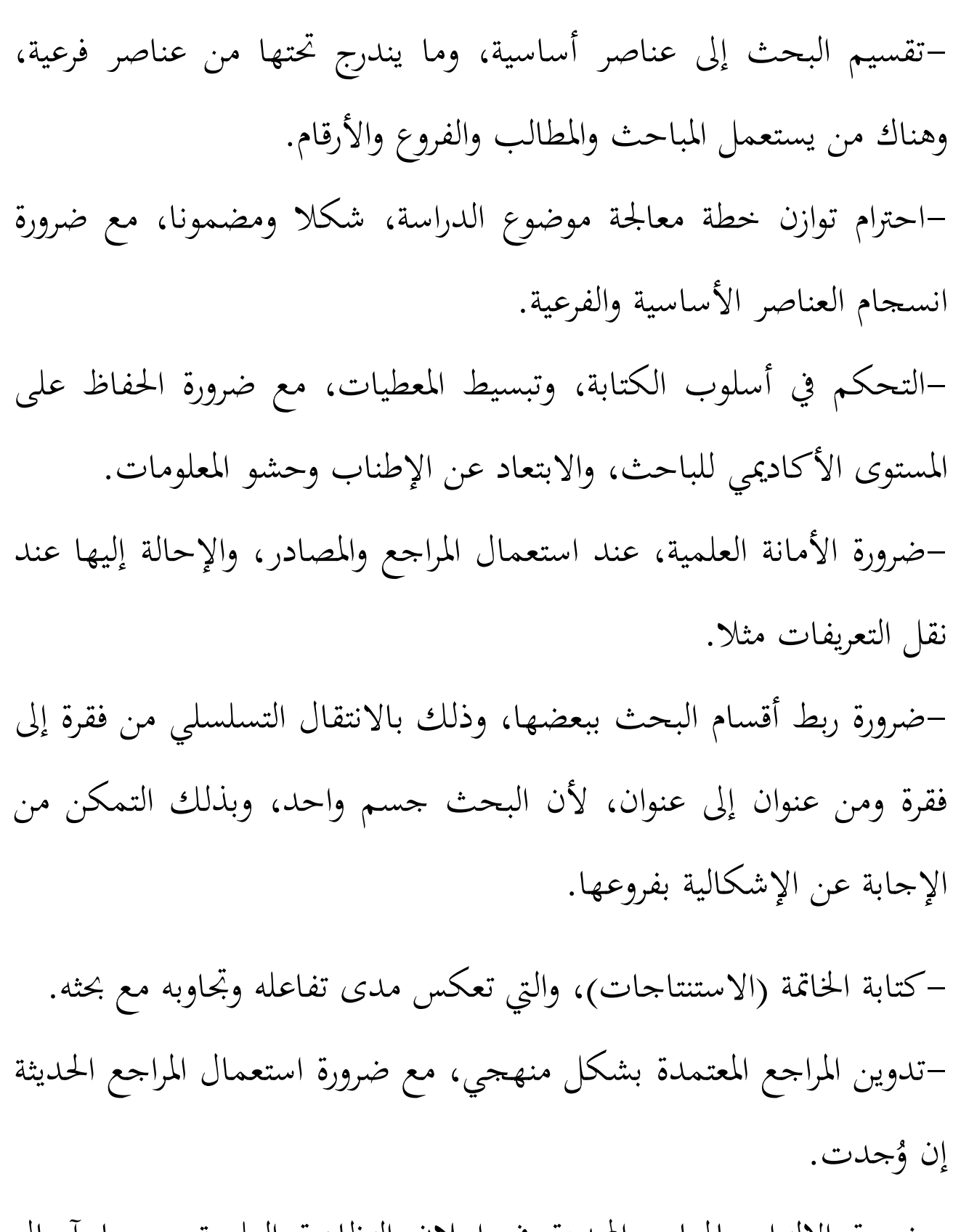

- ضرورة الالتزام بالمعايير المحددة في إعلان التظاهرة العلمية، ومنها آجال إرسال الملخصات، وكذلك تاريخ إرسال المداخلة كاملة.

- احترام المعايير و شروط النشر في اĐلة المراد نشر المقال فيها. - كتابة الاسم الكامل للباحث، ودرجته العلمية، والمؤسسة التي ينتمي إليها، والبريد الإلكتروني للباحث من أجل التواصل.

 أما في ما يخص العروض التقديمية، والتي من خلالها يتمكن الطالب من عرض بحثه العلمي، وتزويده بموارده، والتي تكون ربما ضرورية في تقديم البحث، فالعرض التقديمي وسيلة مساعدة لجعل البحث أكثر فاعلية في الملتقى أو اليوم الدراسي، وطبعا هذا يتماشى مع الجدة في البحث وتميزه عن غيره، وخاصة إذا كان بحثا جديدا فموارده تزيده تميزا ونوعية.

**-العرض التقديمي**: (من برامج ميكروسوفت أوفيس Microsoft .( Office

 يطلق عليه أيضا اسم عرض بوربوينت Point Power، وهو من البرامج المستعملة في عرض المحاضرات والمداخلات في الملتقيات والندوات والأيام الدراسية، وهو من برامج تصميم النماذج والمحتويات الرقمية، والتي تحتوي على الصور والأصوات ومقاطع الفيديو والنصوص، والجداول والرسوم البيانية، وغيرها، ويمكن للباحث أن يستخدم التصميم الذي يتناسب مع طبيعة عمله**.** 

 إن فاعلية استخدامك لبرنامج بوربوينت في بحثك، وتوظيفها توظيفا سليما، يتوقف على مدى قدرتك على استعمال هذه التقنية. **خطوات إنشاء عرض تقديمي(باختصار):** 

- -1 قم بفتح برنامج بور بوينت، فتظهر أمامك شريحة فارغة، و đا مربعي حوار، انقر بالمربع الأول لوضع العنوان، وفيالثاني العنوان الفرعي. -2 اضغط على أيقونة إضافة شريحة جديدة، أو بالضغط على CTRL+M
- -3 إدراج الصور والرسوم والمخططات، ومختلف البيانات التي تريد وضعها في العرض التقديمي.
- -4 يمكن حفظ الملف، اختر حفظ الملف أو الضغط على S+CTRL، وضعه في المكان الذي تريده.